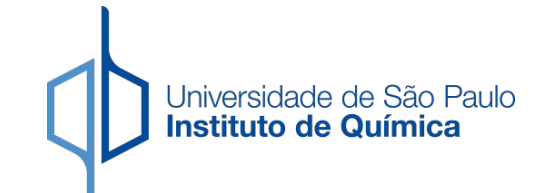

**QFL1444** 

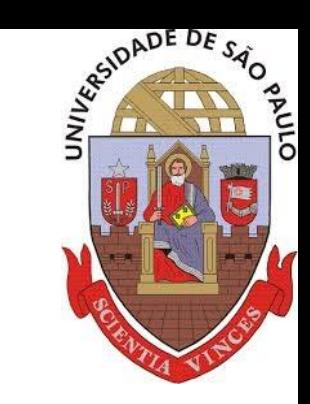

# Diagrama de Fases Ternário

Diagramas de fase e o Potencial químico

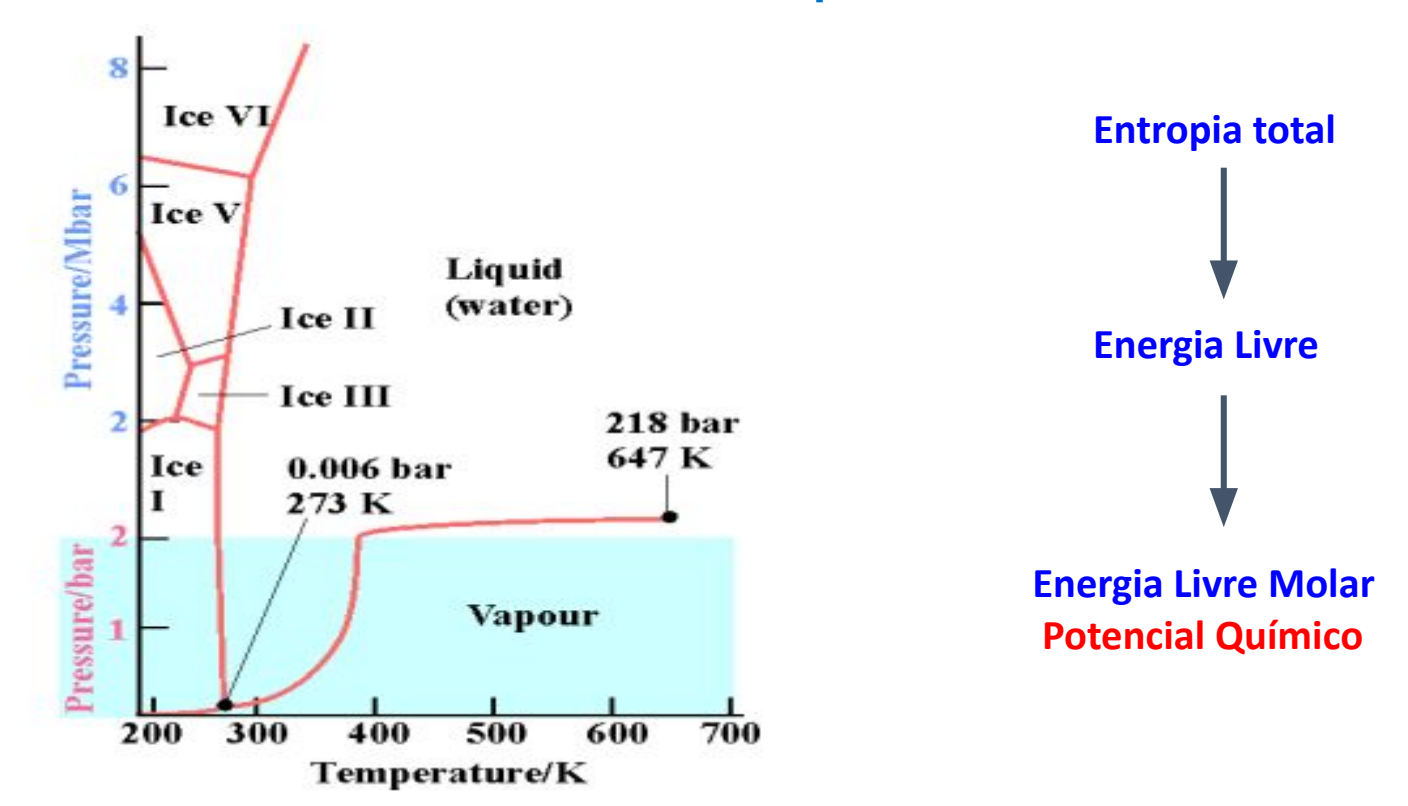

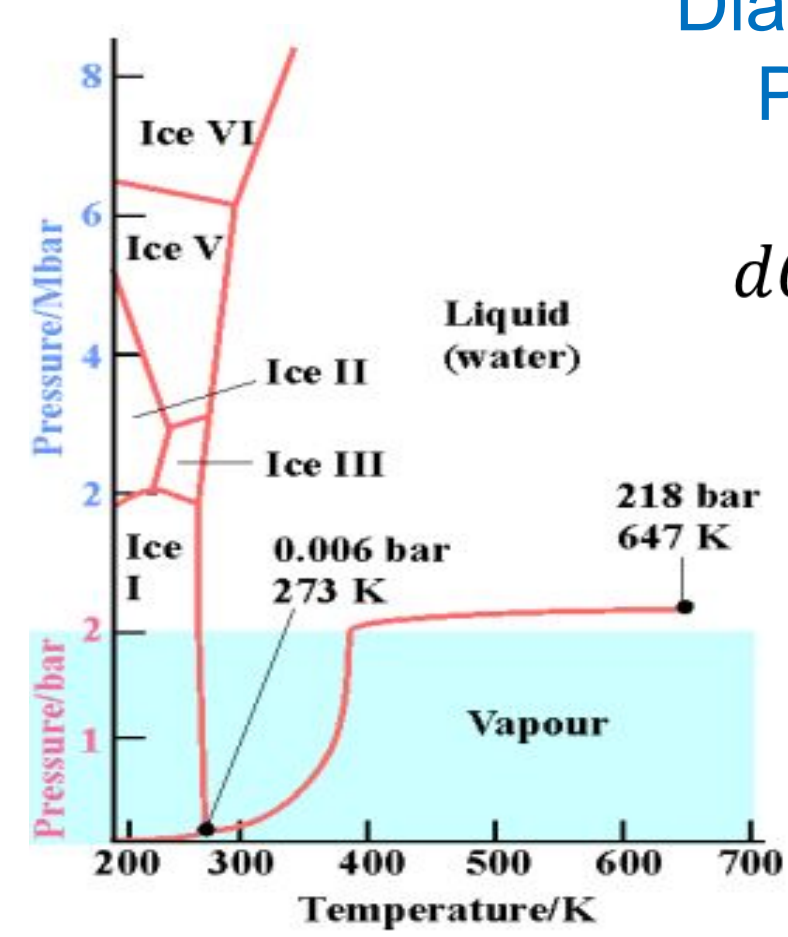

Diagramas de fase e o Potencial químico

$$
dG = -SdT + VdP + \sum_{i=1}^{k} G_{i,m}dn_i
$$

Pressão de vapor:

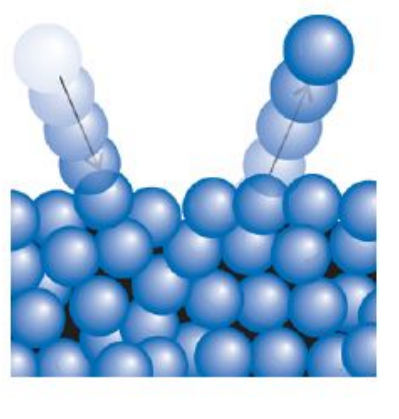

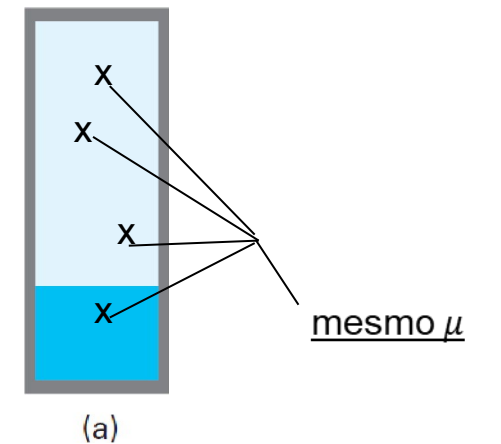

 $H_2O_{(1)} = H_2O_{(g)}$ 

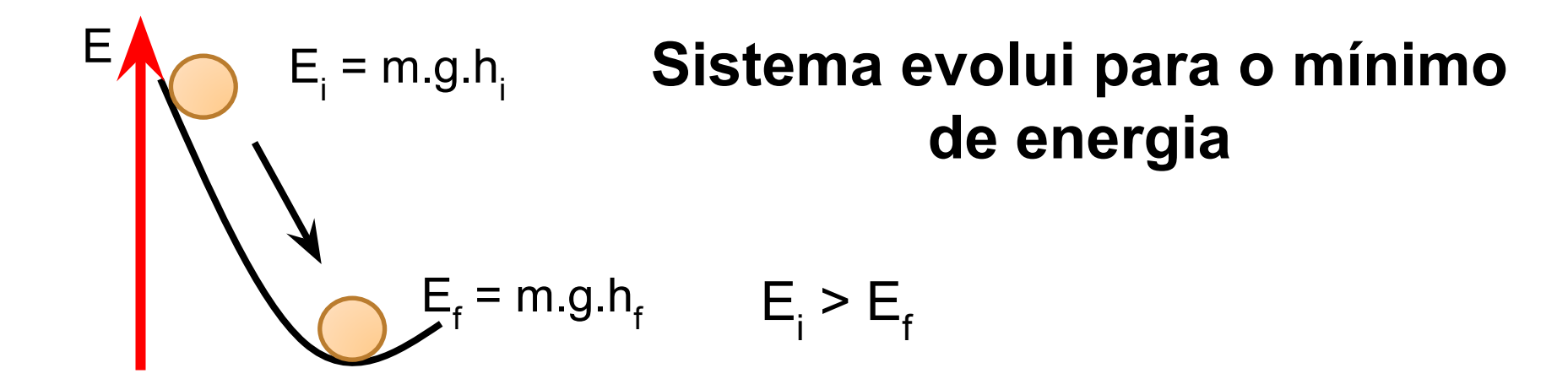

 $-5$  °C Ġ G  $\bar{\bm{\mathsf{G}}}_{\bm{\mathsf{r}}}$  Seja ele mecânico ou químico ...

G

Dependência do Potencial químico com T $dG = -SdT + VdP + \sum_{i=1}^{k} G_{i,m}dn_i$  $-S$  $\left(\frac{\partial G}{\partial T}\right)_{P,n_i}=0$ Solid Liquid Vapour  $\left(\frac{\partial \mu}{\partial T}\right)_{P,n_i} = -S_m$ Solid Liquid Vapour  $T_{\rm b}$ stable Т. stable stable

Temperature,  $\tau$ 

Chemical potential,  $\mu$ 

Dependência do Potencial químico com T  $dG = -SdT + VdP + \sum_{i=1}^{k} G_{i,m}dn_i$  $dG_{T,P}=(\mu_s-\mu_l)dn_l$ Solid  $dG_{T,P}=0$ **Liquid** Vapour  $\mu_s = \mu_l$  $\mu_s = \mu_l$ Liquid Solid Vapour  $T_{h}$ stable stable stable Temperature,  $\mathcal T$ 

Chemical potential,  $\mu$ 

#### Derivada total do potencial químico

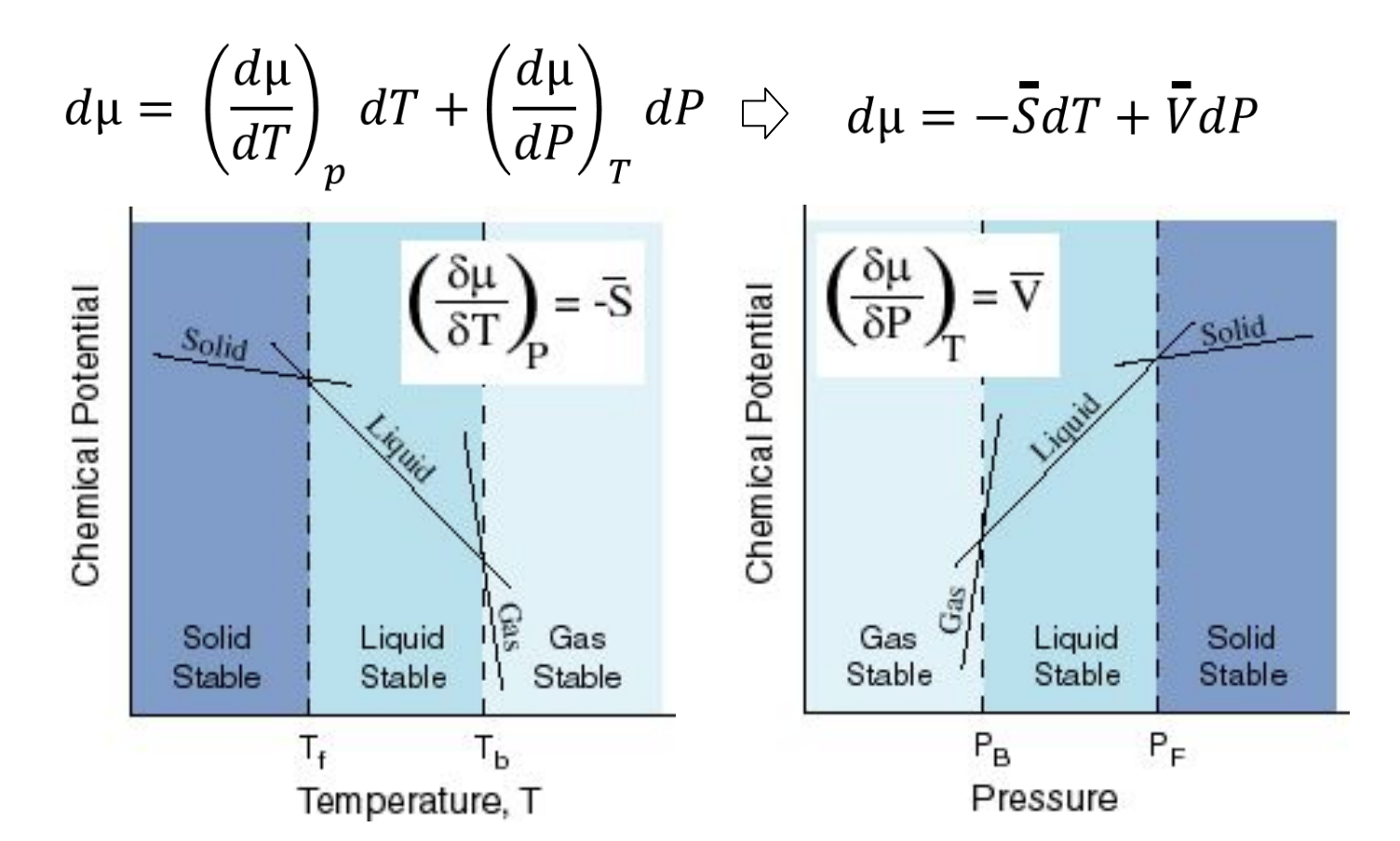

#### Dependência do Potencial químico com P Próximo ao ponto triplo (duas substâncias diferentes)

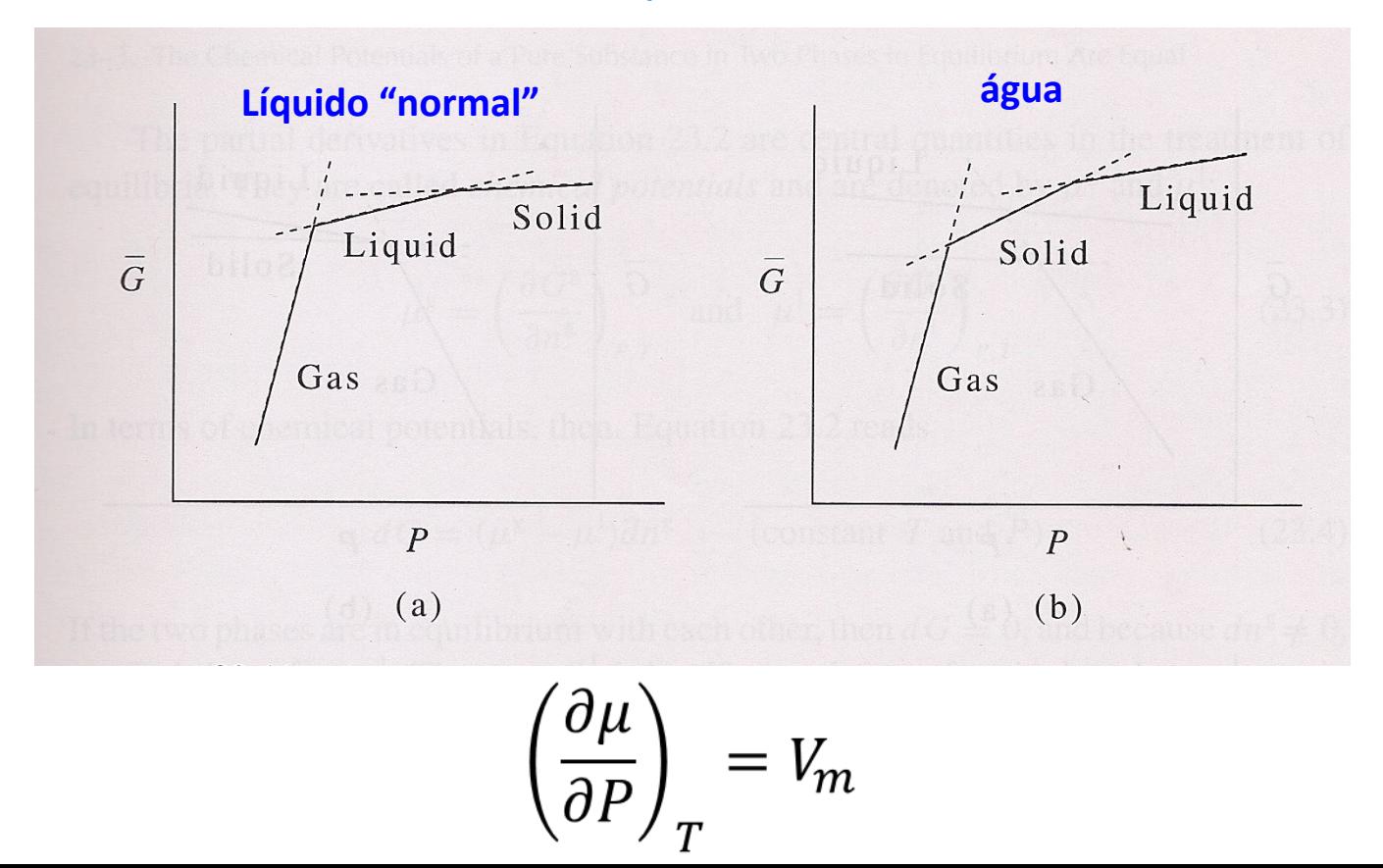

#### Dependência do Potencial químico: Temperaturas de Fusão com a variação de P

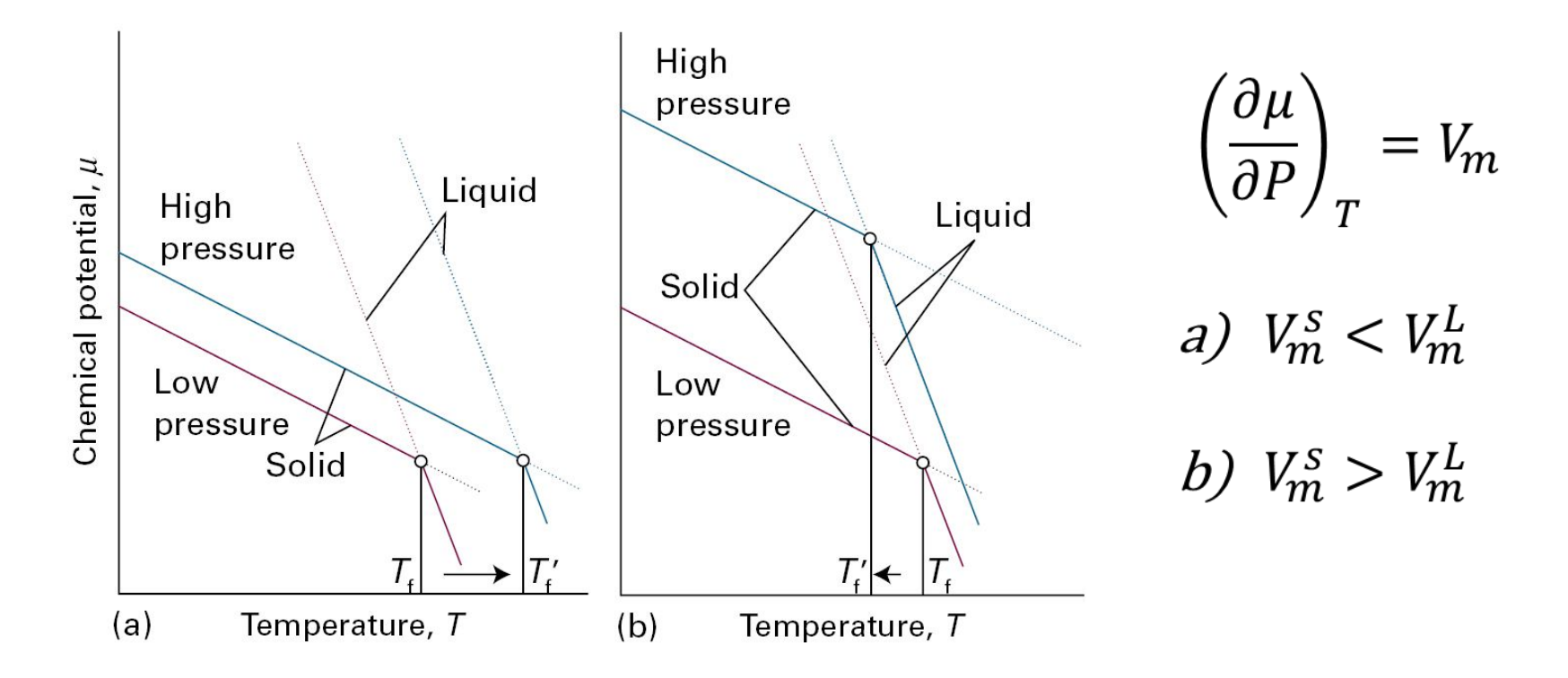

#### Equilíbrio líquido-vapor Diagrama binário

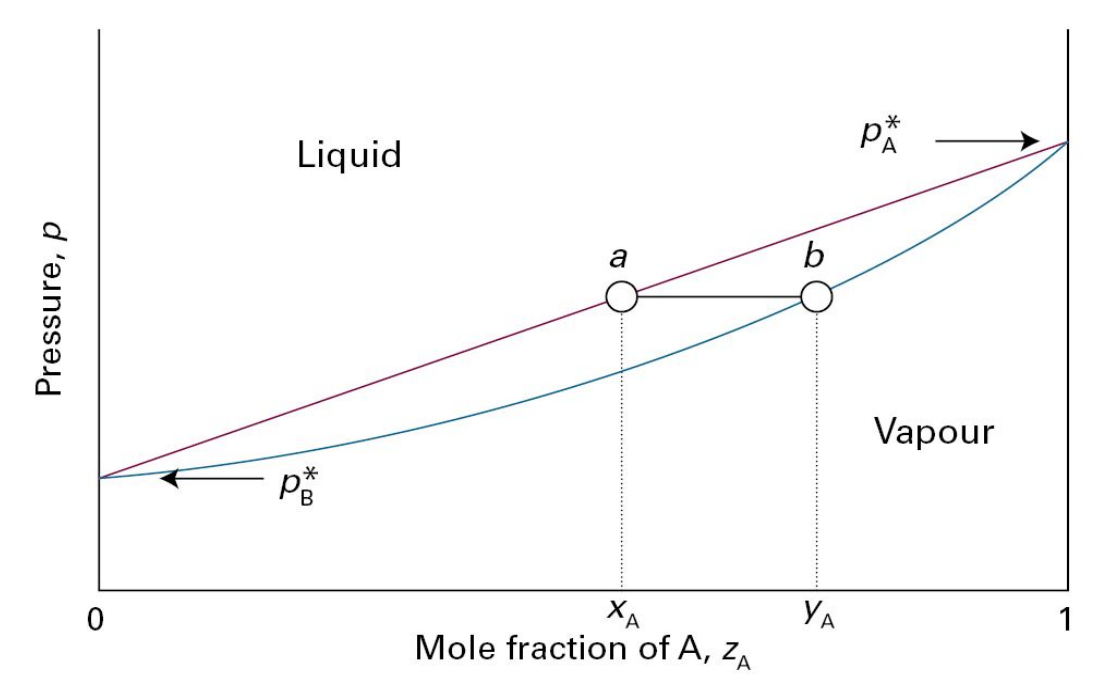

- **• z** corresponde à composição total e equivale a **x** quando acima da curva e **y** quando abaixo
- Linha de amarração: reta entre **a** e **b**

#### Regra da alavanca

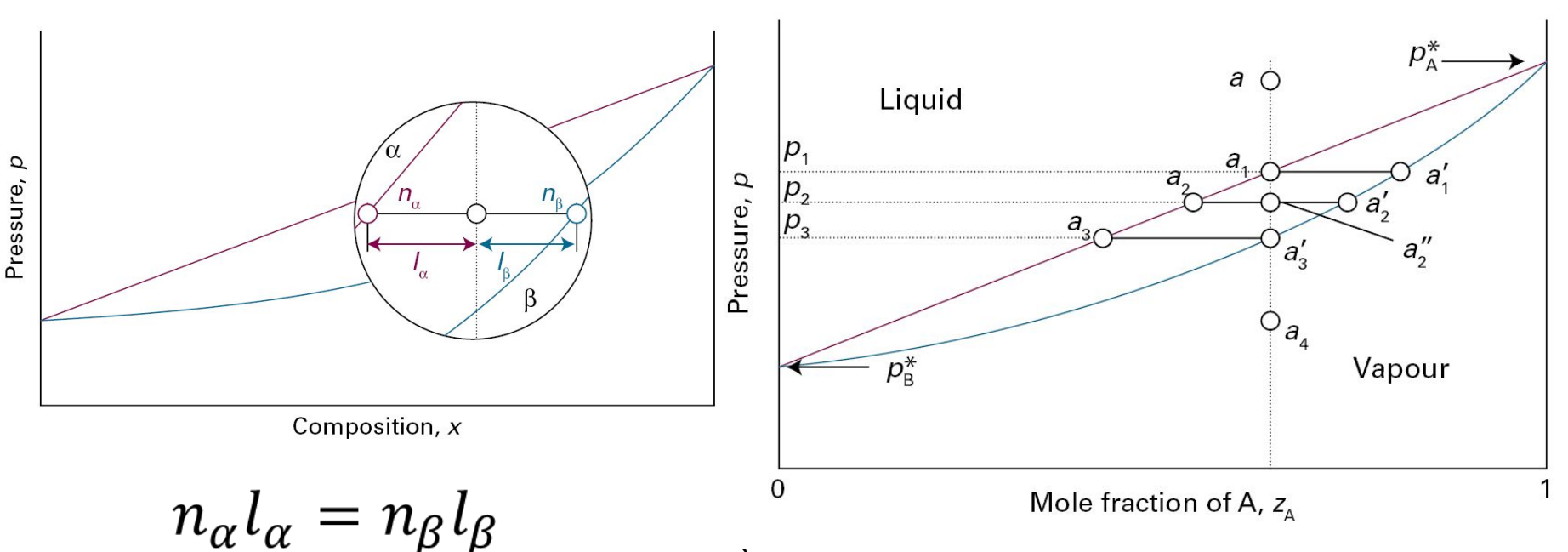

À medida que P baixa, seguindo a isopleta, a composição de A na fase vapor aumenta.

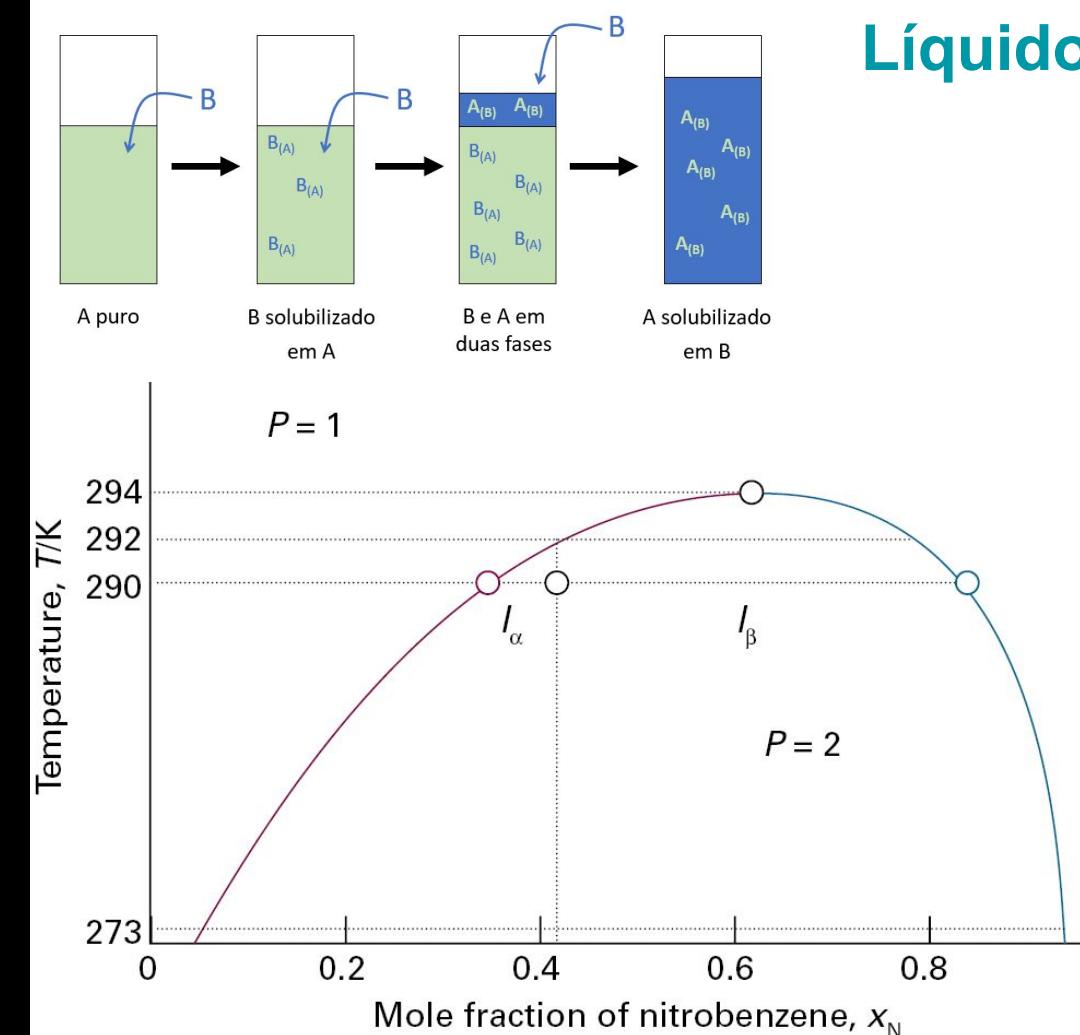

#### **Líquidos parcialmente miscíveis**

- **• Hexano + nitrobenzeno**
- **• Pequenas quantidades de uma espécie se dissolve na outra.**
- **• Composição no equilíbrio não varia com adição de hexano, mas varia com T.**
- **• As quantidades relativas das fases sim que variam (regra da alavanca).**
- **• Temperatura crítica superior.**
- **• Como representar três componentes?**

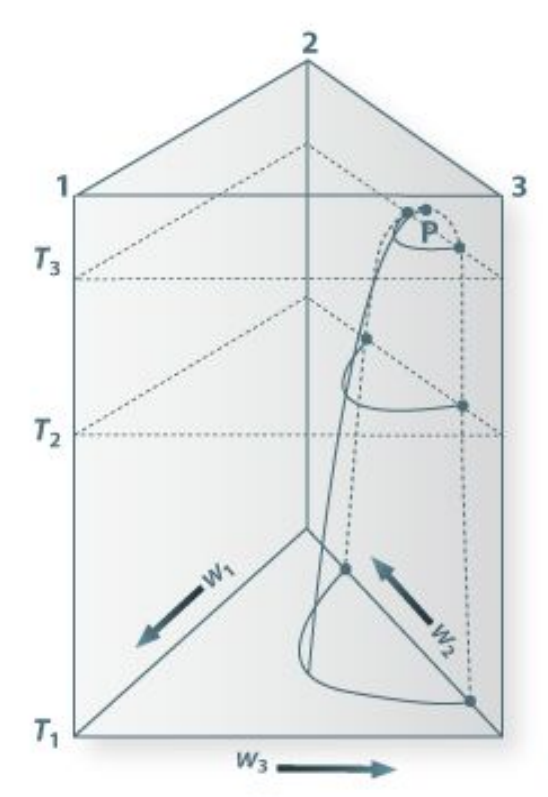

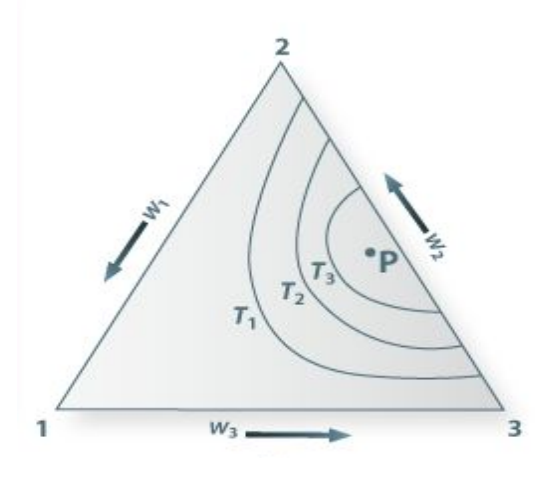

**Temos três componentes, que podemos usar um diagrama tridimensional, variando P e T, além das composições, ou, manter P e T constantes e analisar apenas as composições.** 

$$
x_A + x_B + x_C = 1
$$

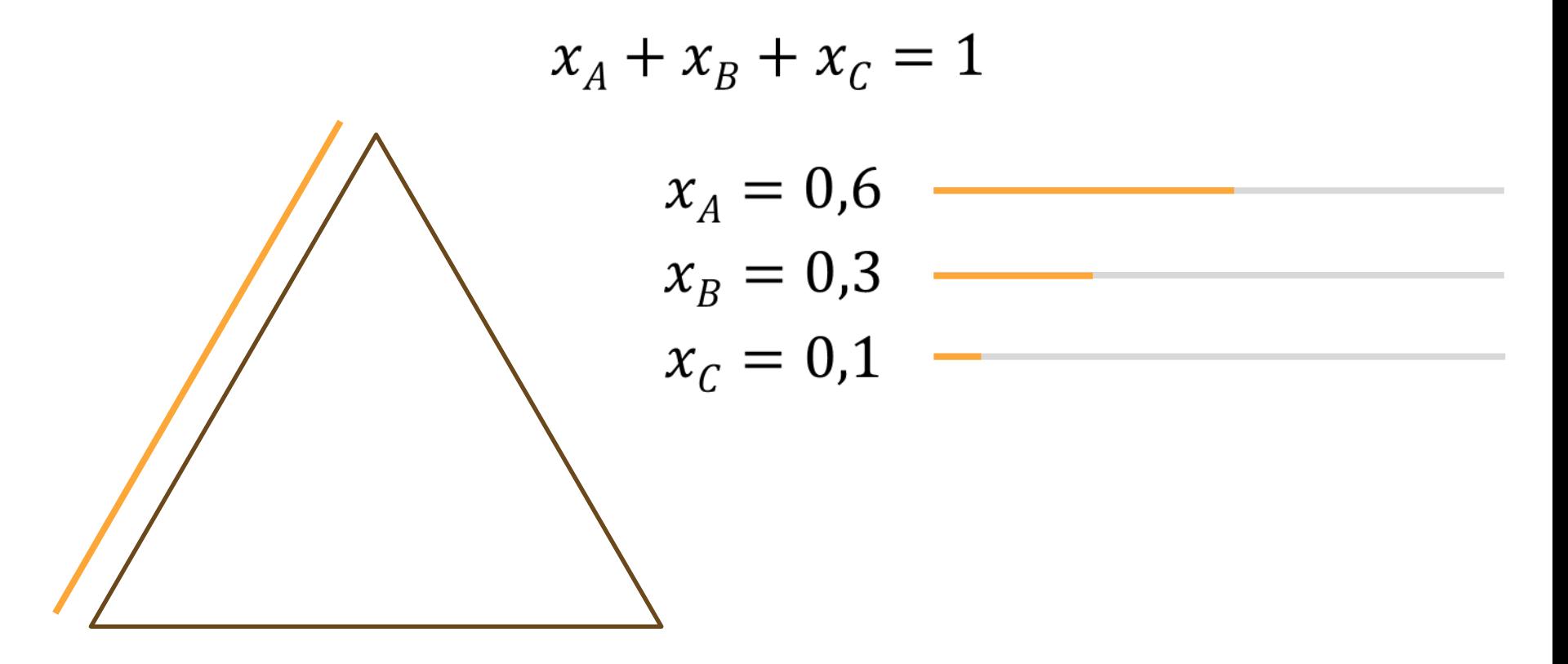

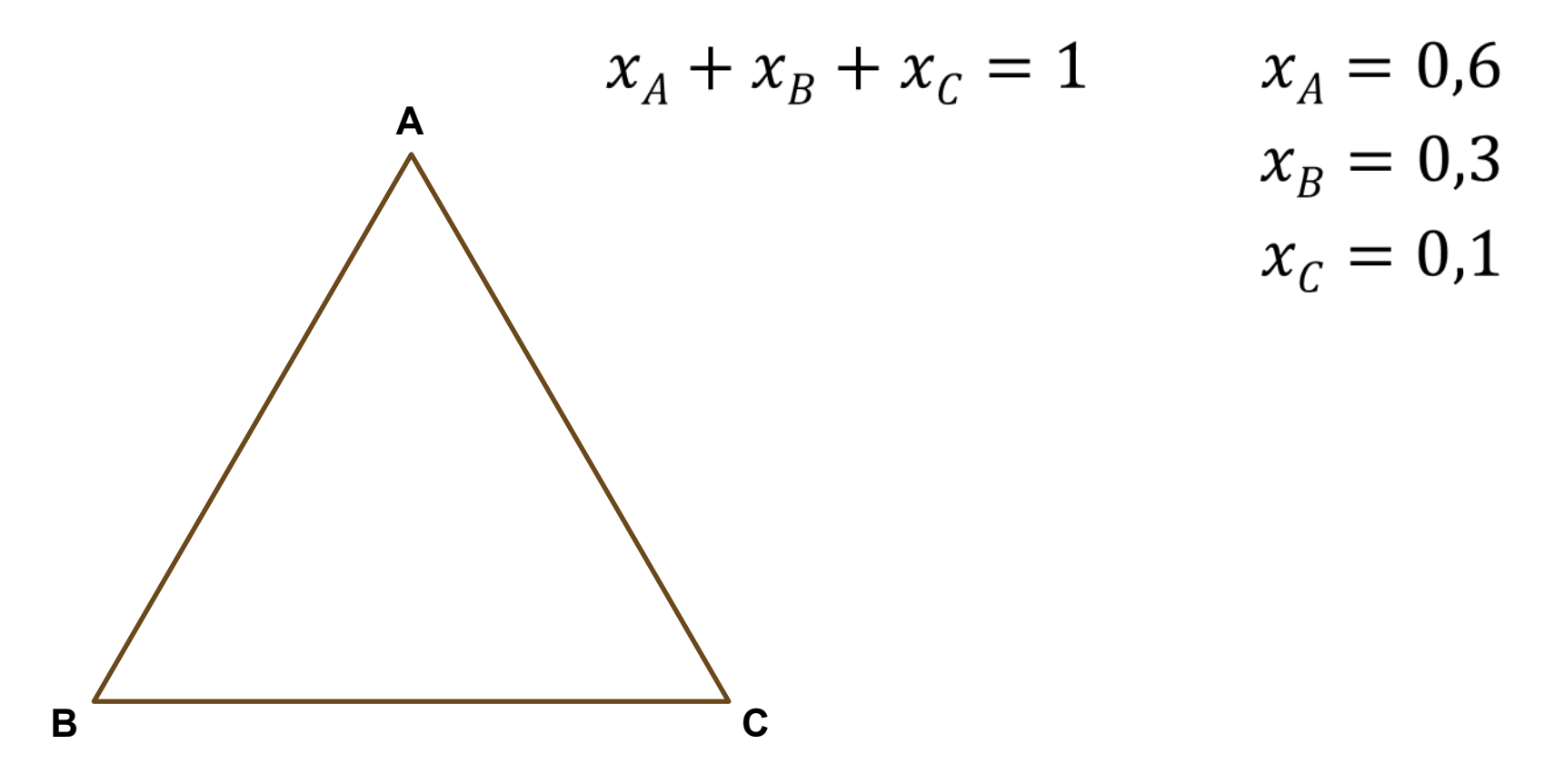

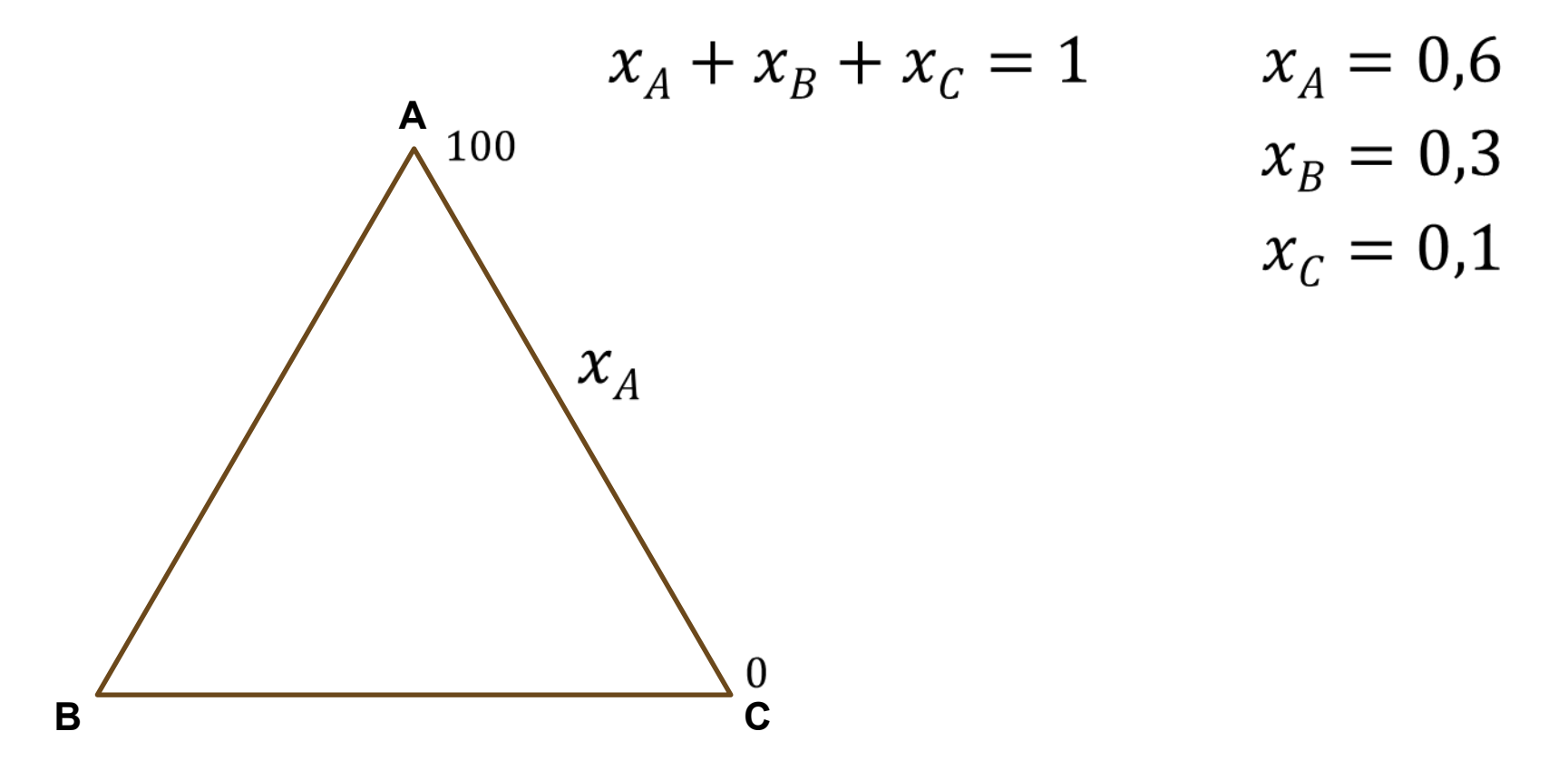

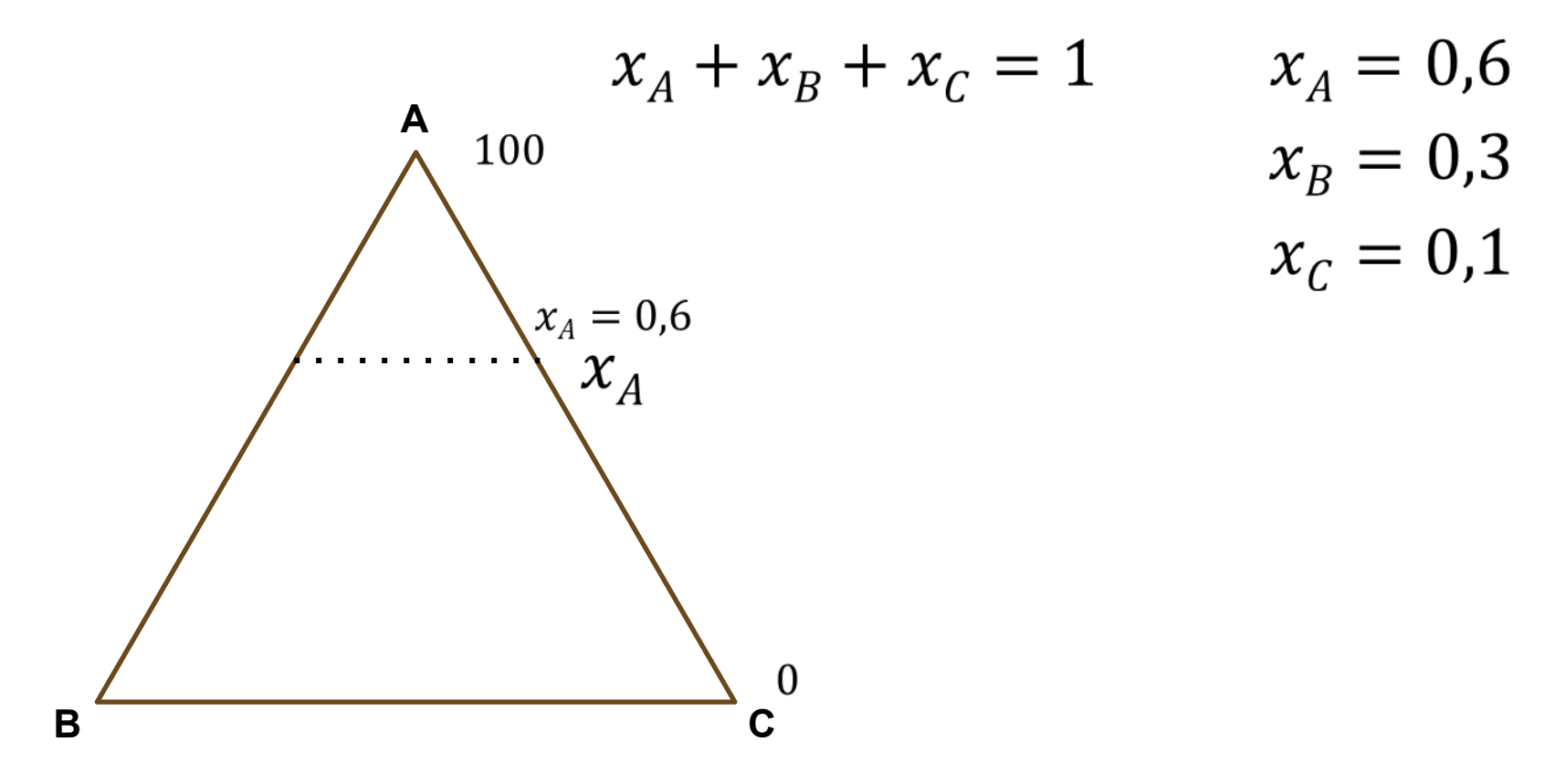

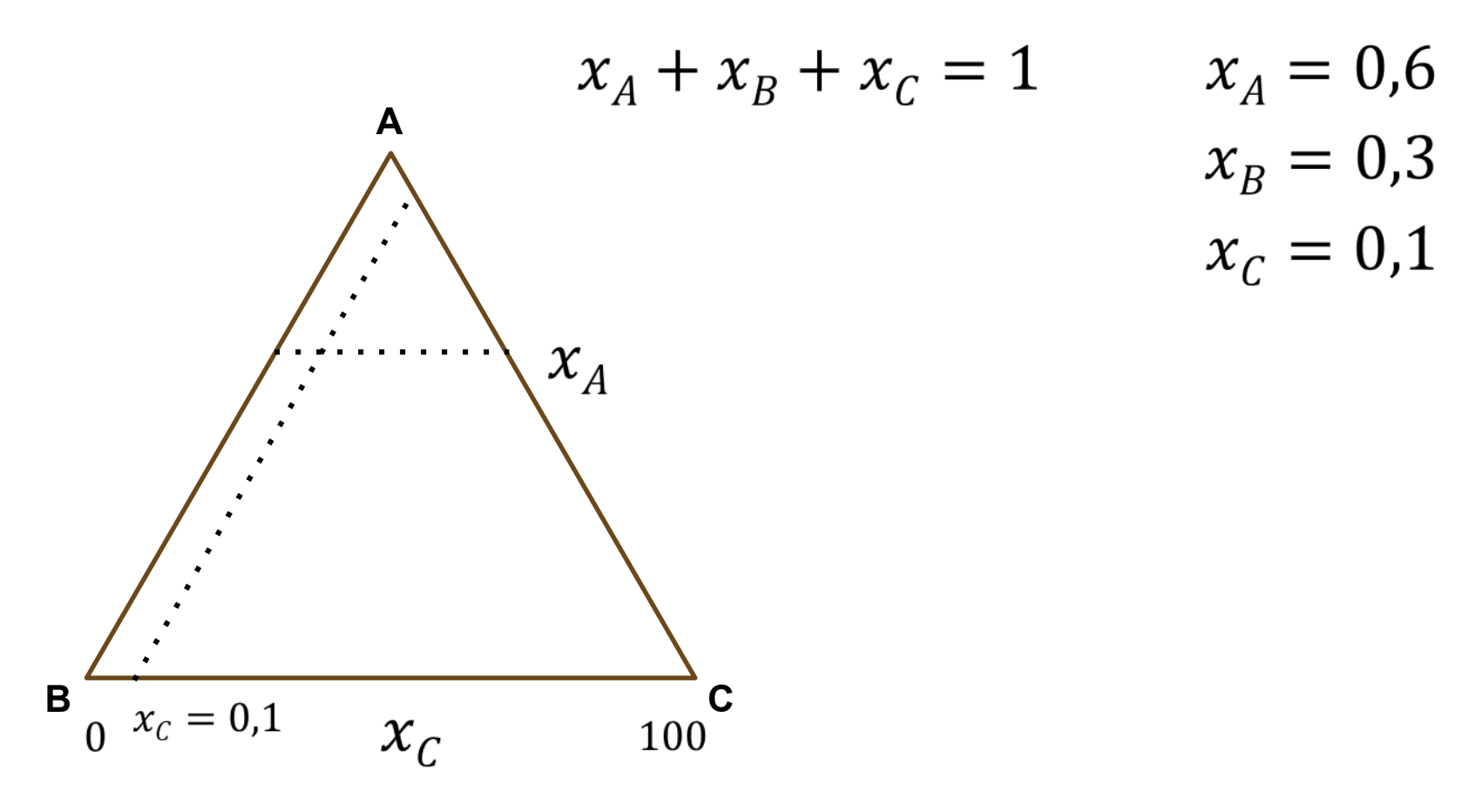

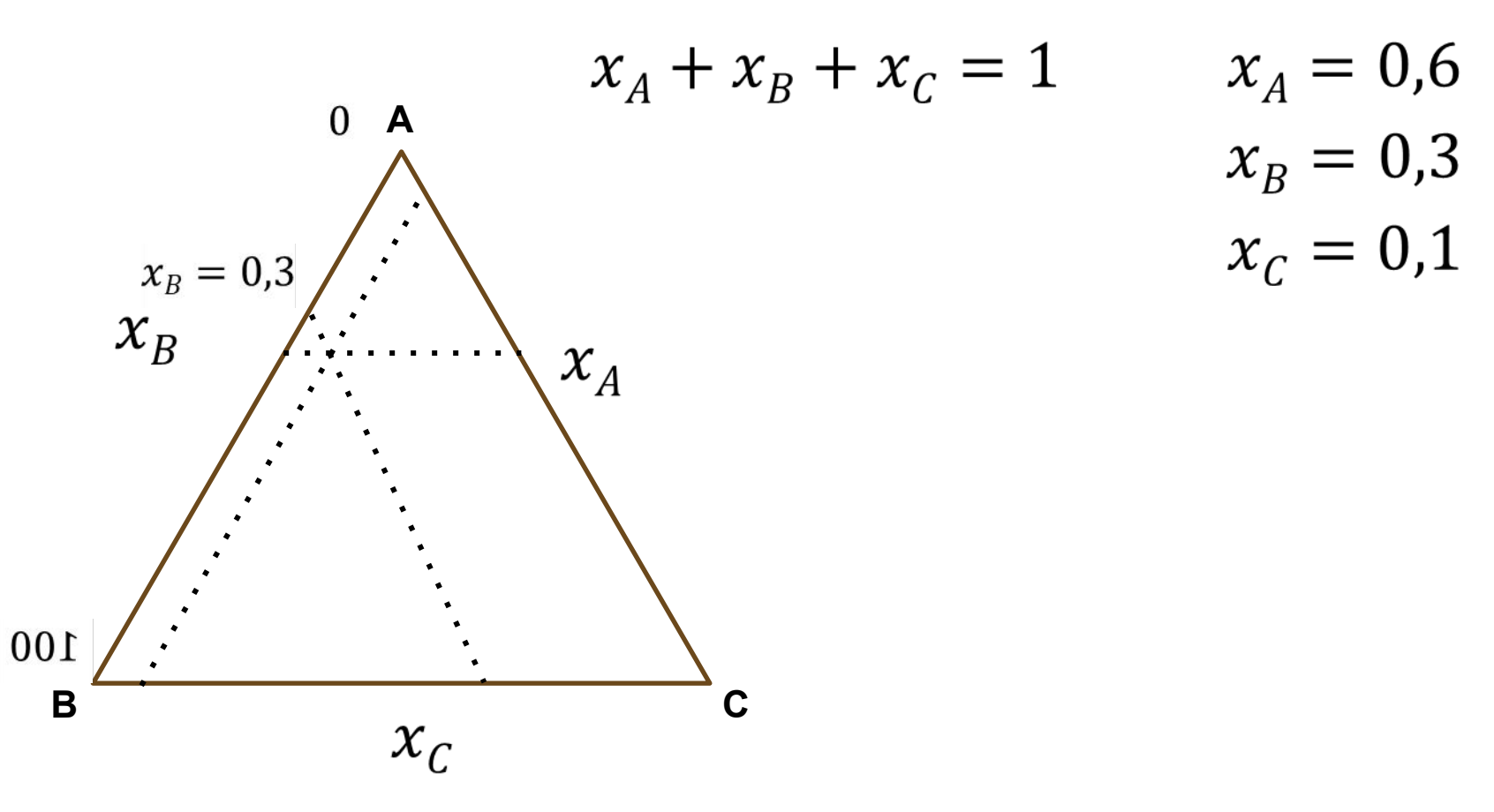

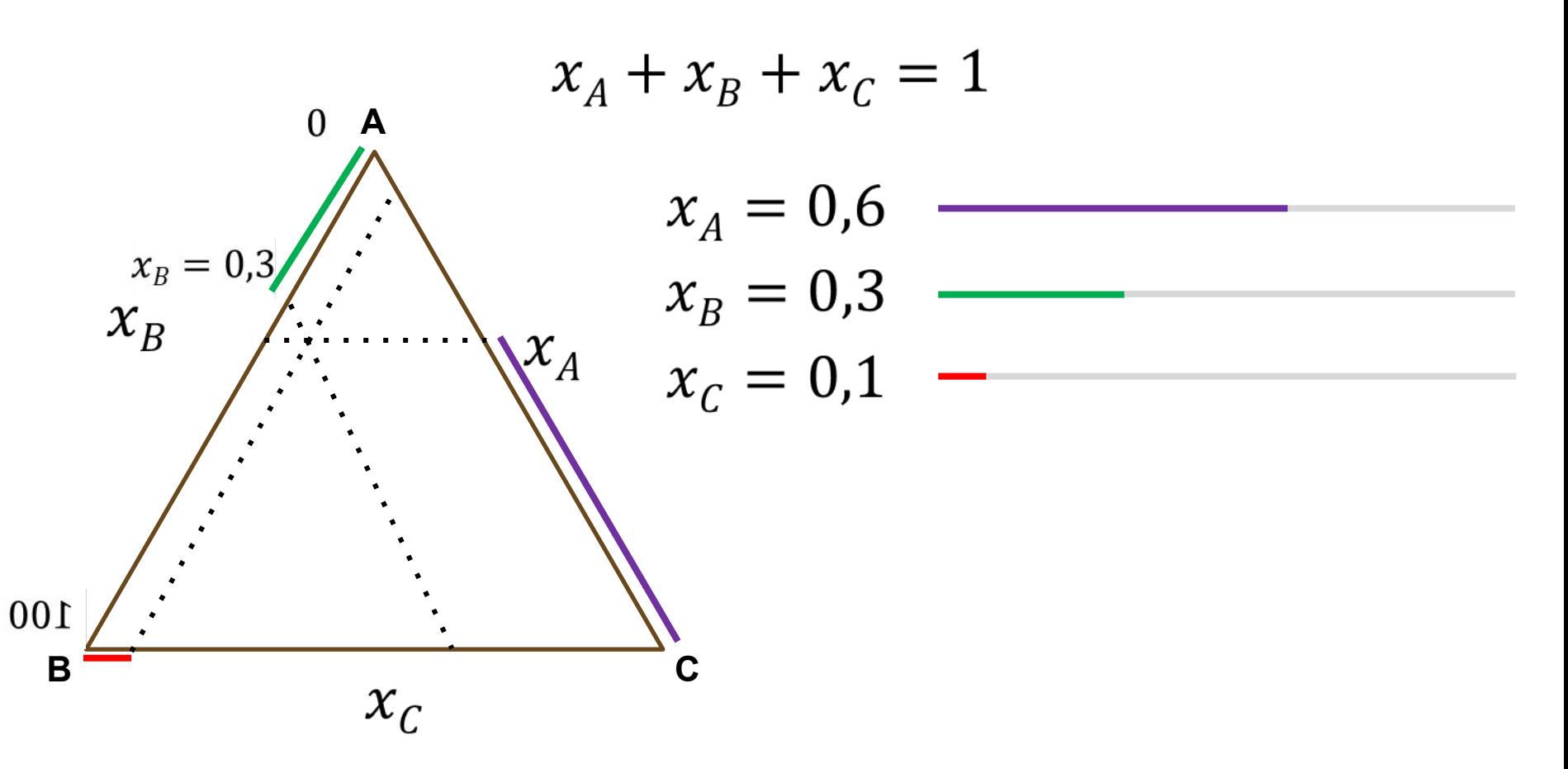

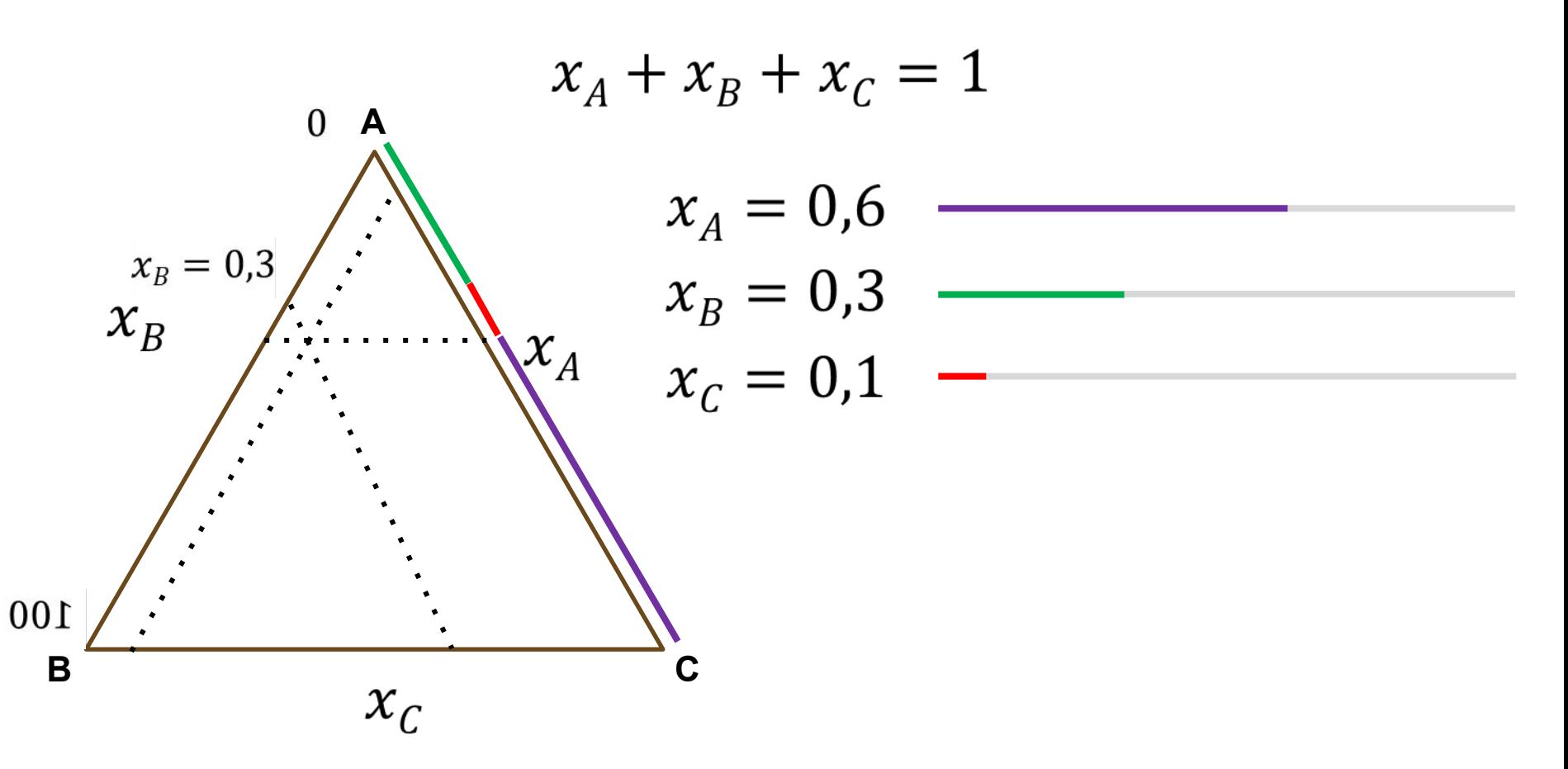

#### Como ler o diagrama: P e T constantes

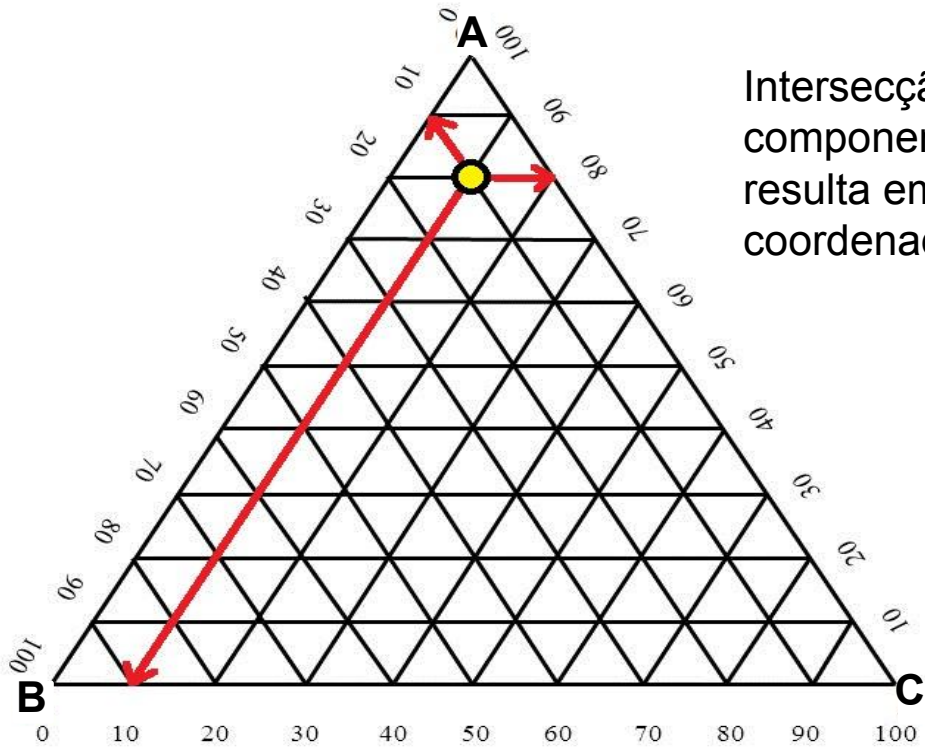

Intersecção das linhas paralelas ao lado oposto ao componente de interesse. Por exemplo, a linha que resulta em **80% de A** deve estar **paralela** à coordenada em que estão as porcentagens de **C**.

> **80% de A 10% de B 10% de C**

#### Como ler o diagrama: P e T constantes

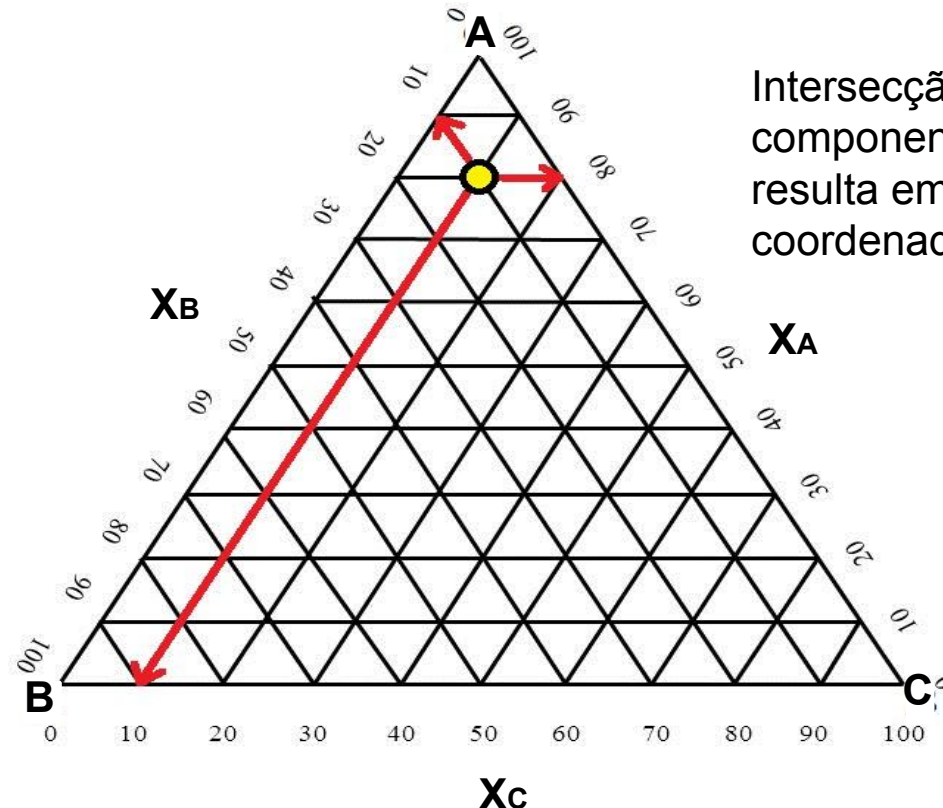

Intersecção das linhas paralelas ao lado oposto ao componente de interesse. Por exemplo, a linha que resulta em **80% de A** deve estar **paralela** à coordenada em que estão as porcentagens de **C**.

> **80% de A 10% de B 10% de C**

## Como ler o diagrama

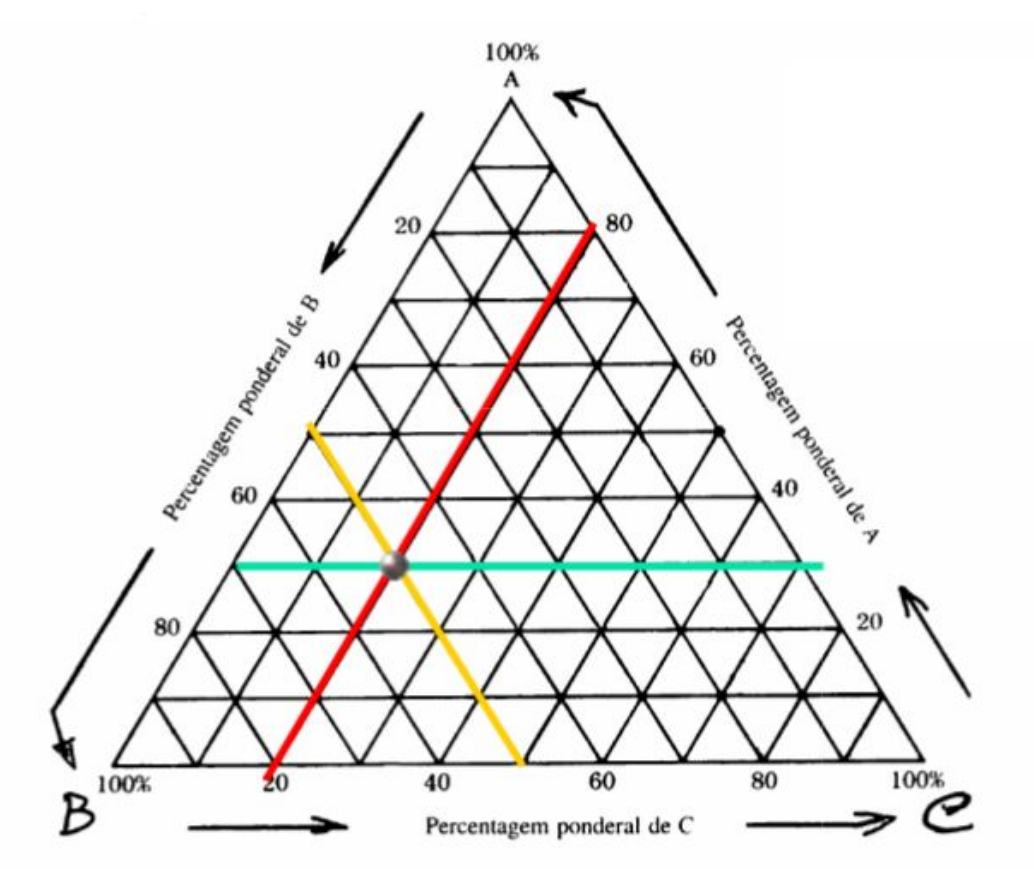

 $A\% = 30\%$ 

 $B\% = 50\%$ 

 $C\% = 20\%$ 

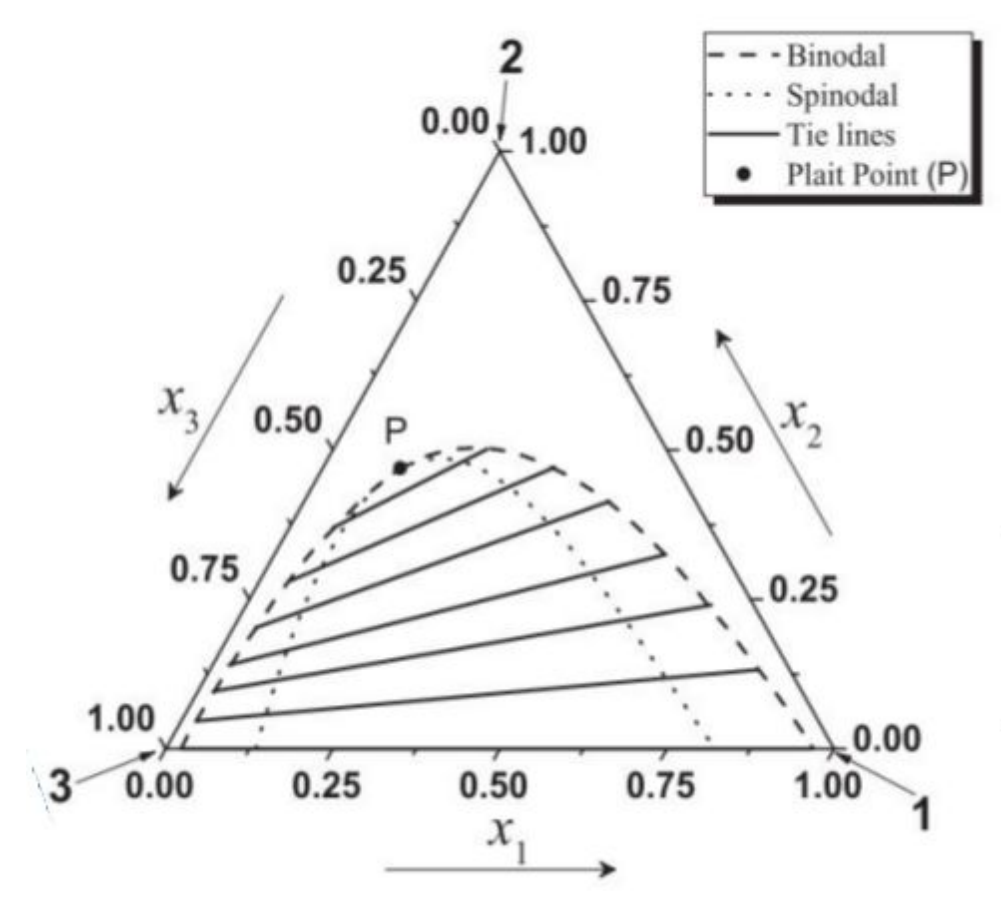

**Curva binodal:** separa regiões com uma e duas fases **Curva spinodal:** separa região meta-estável **Linhas de amarração** (tie lines): liga composições associadas. **Plait point:** Intersecção entre binodal e spinodal, ponto onde as composições das duas fases são idênticas

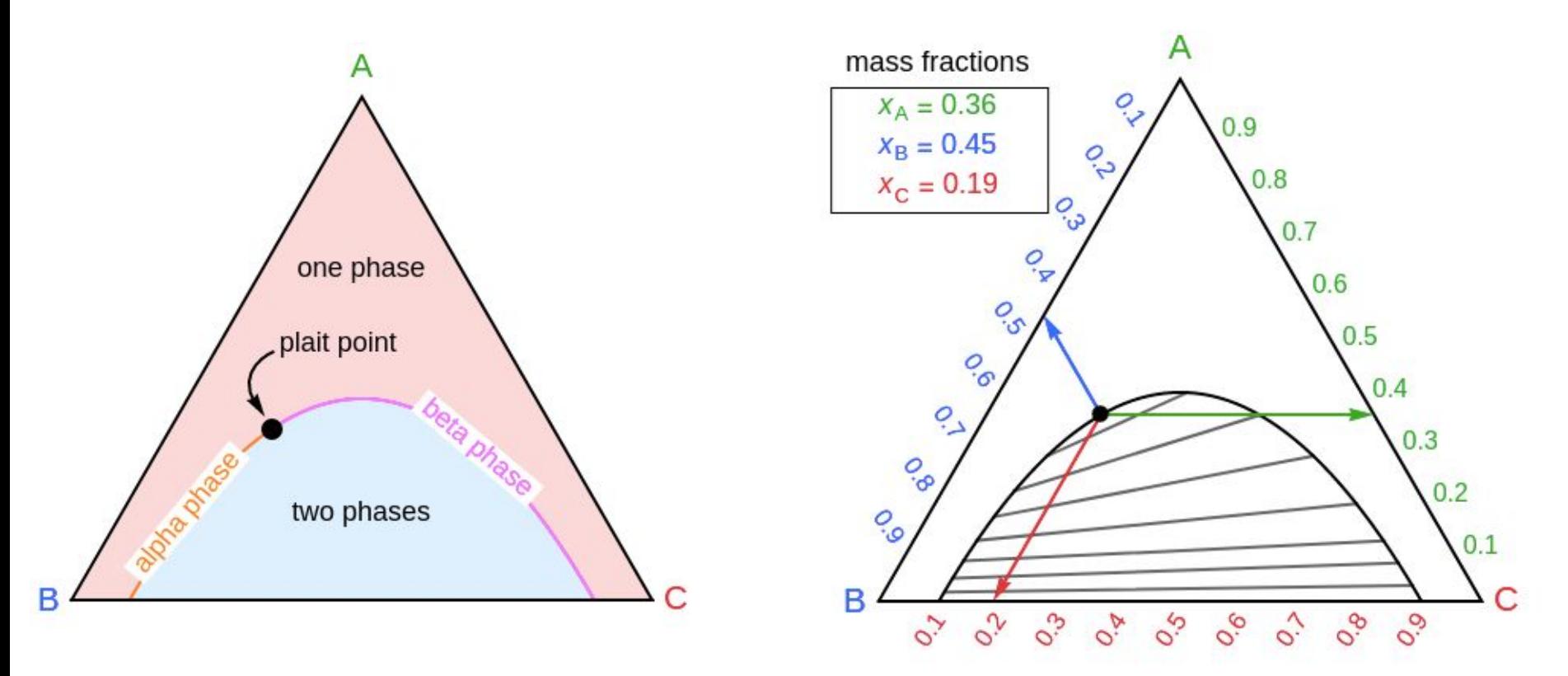

[Simulação de diagramas ternários \(Wolfram\)](https://demonstrations.wolfram.com/BasicTernaryPhaseDiagram/)

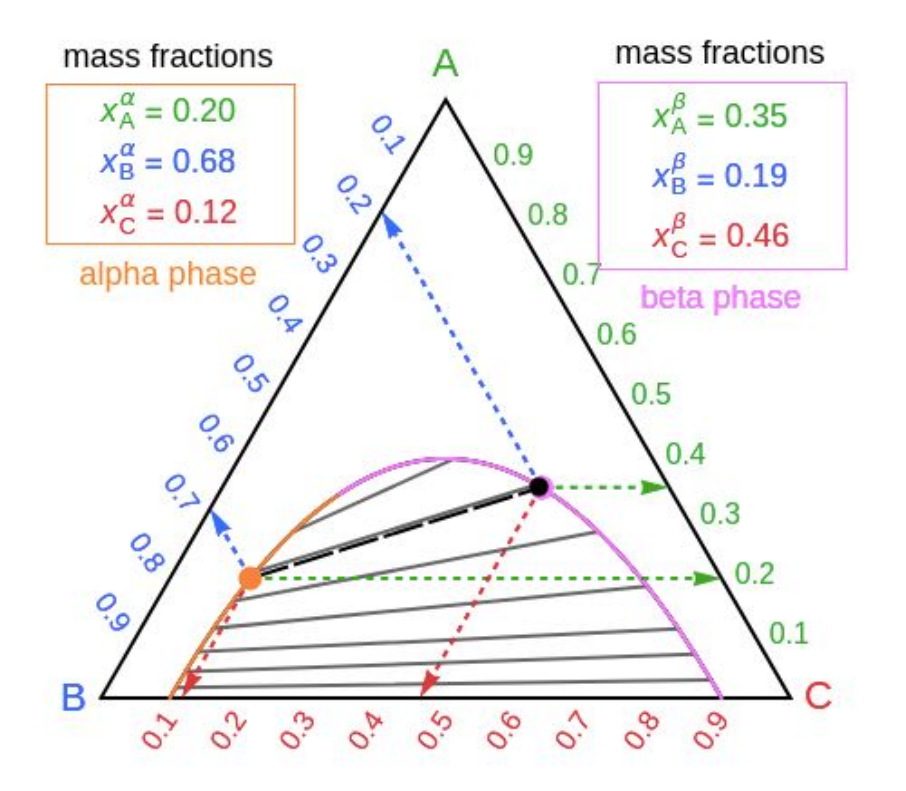

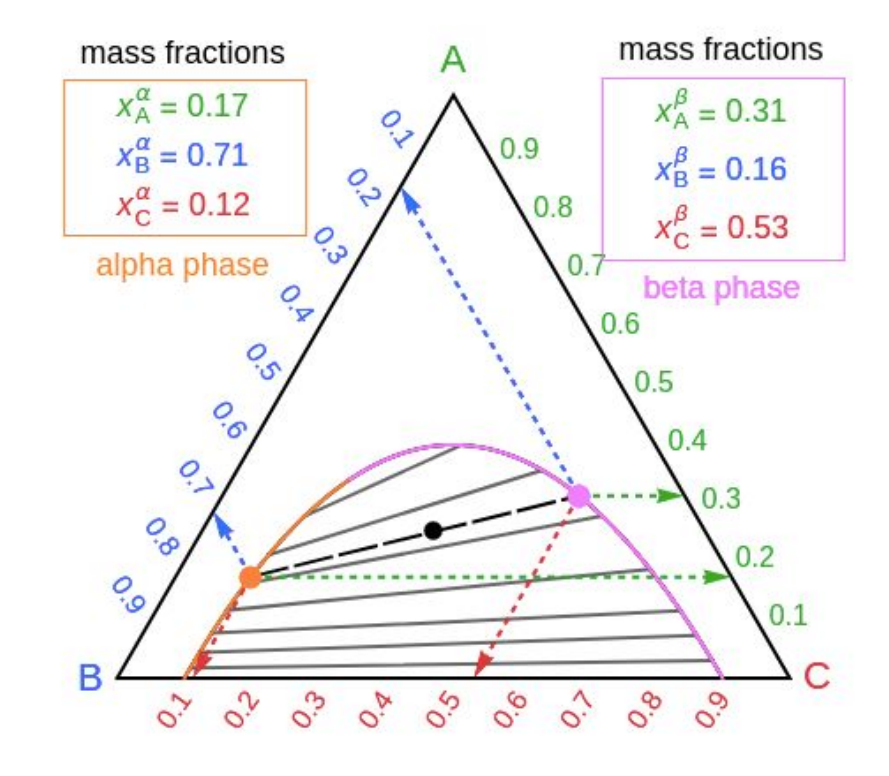

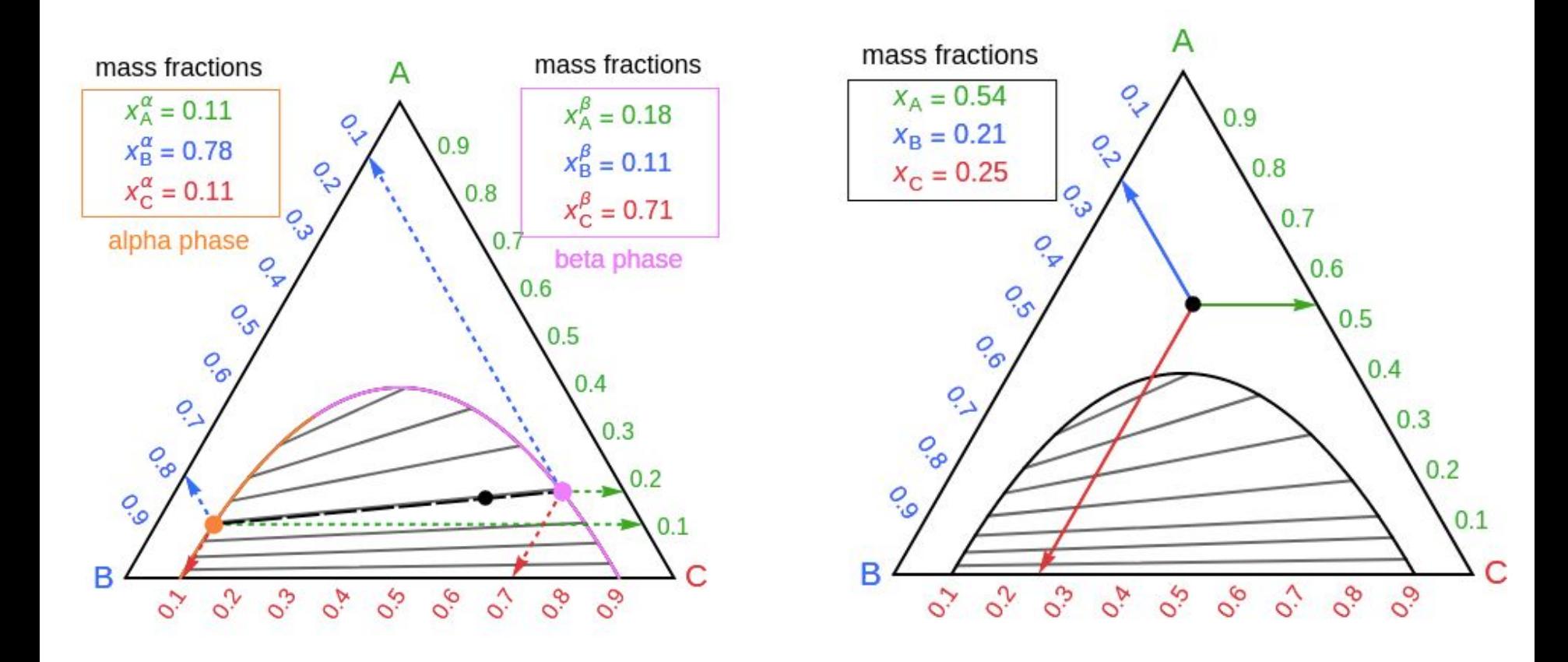

# **Efeito salting-out** Mudança da força iônica

\* Efeito salting-out geralmente é observado em sistemas ternários compostos por sal, macromoléculas hidrossolúveis (polímeros, proteínas) e água.

\* Hidratação preferencia do sal leva à separação de fases, formando um sistema de duas fases aquosas.

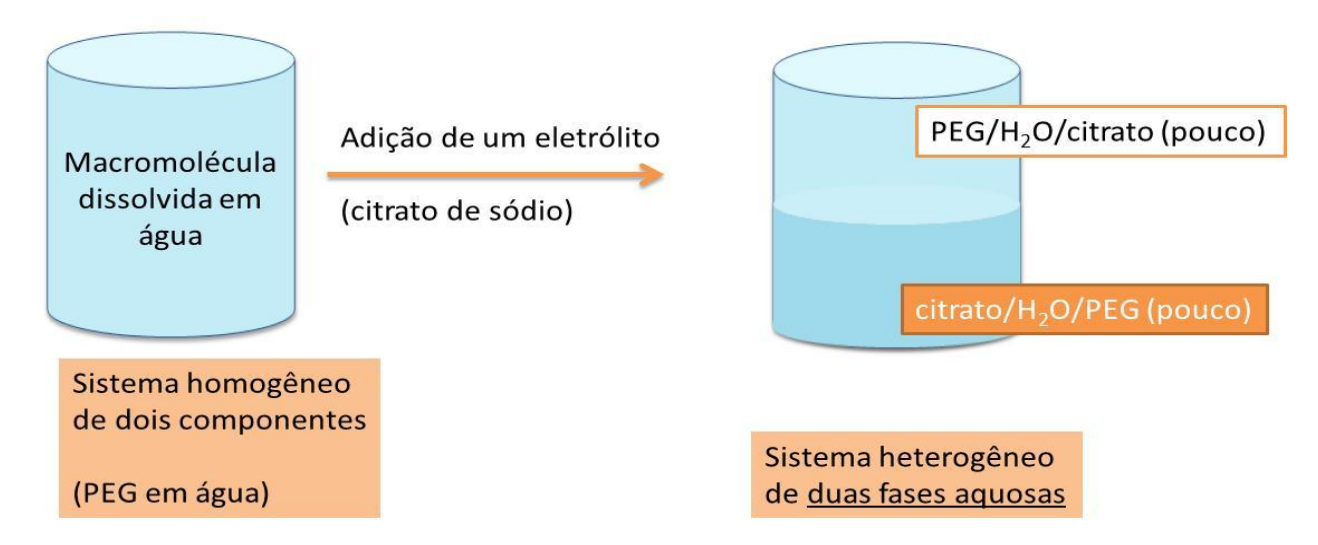

#### Roteiro A) Construção do diagrama ternário

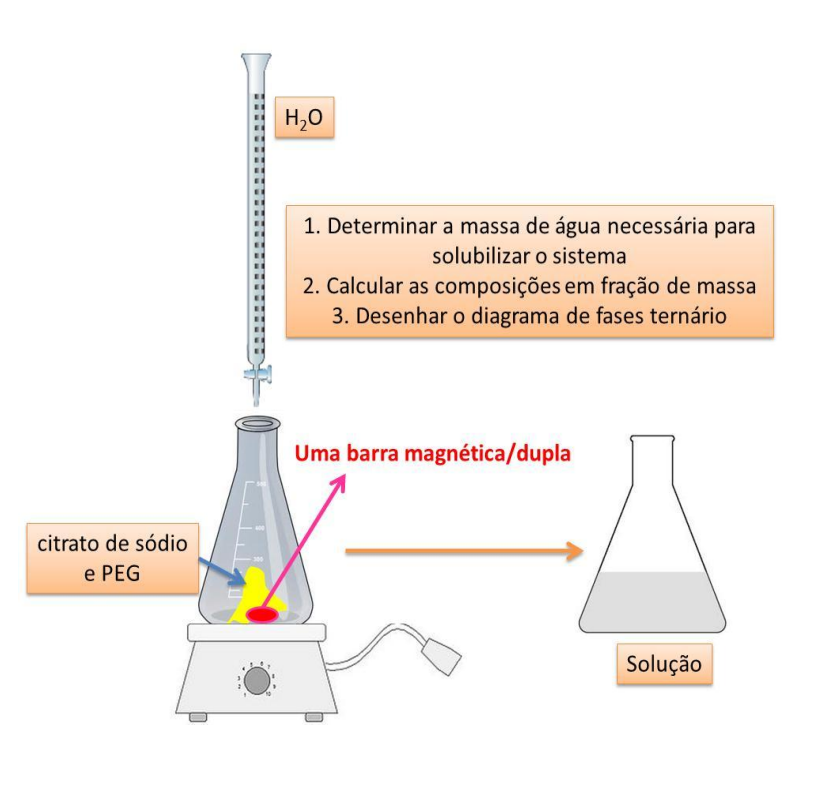

- Completar bureta limpa com água destilada
- Pesar erlenmeyer limpo e seco (com barra magnética)
- Preparar misturas 1 a 6 abaixo
- Adicionar 12,5 ml à mistura sólida e agitar (paciência)
- Meça a temperatura a cada 20 minutos

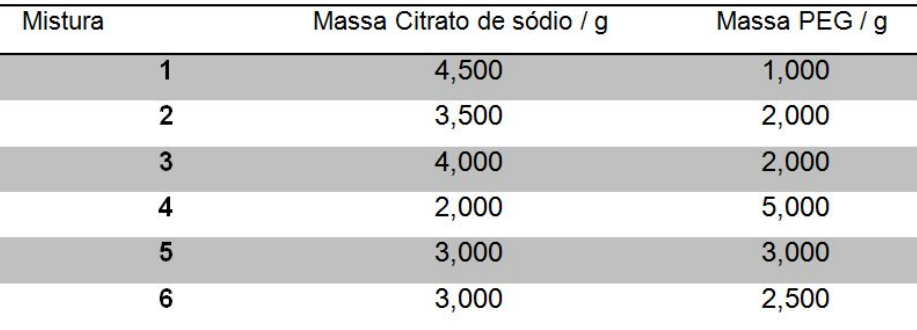

#### Roteiro A) Construção do diagrama ternário

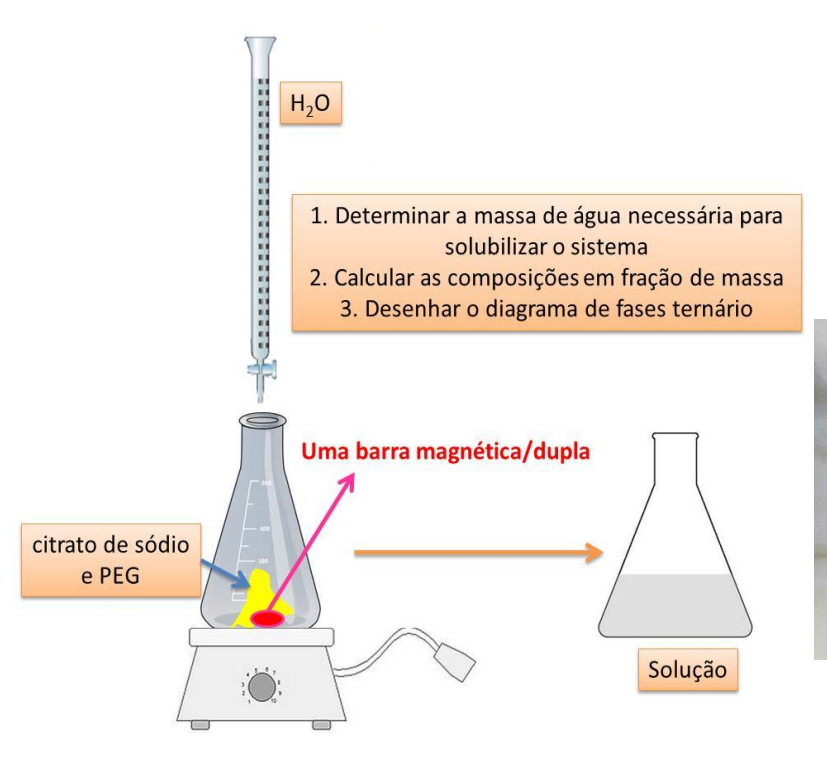

**• Titule com água destilada até que o ponto de névoa desapareça**

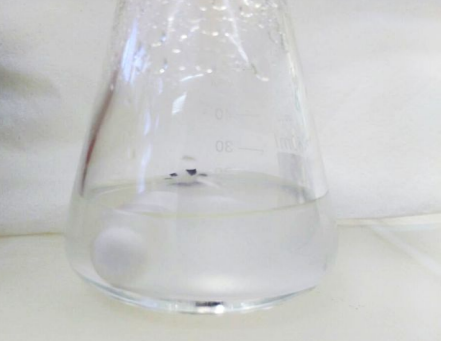

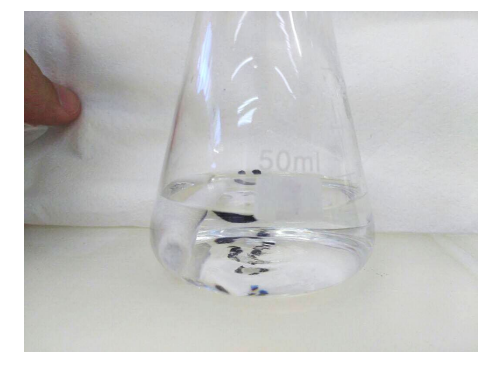

Ponto de névoa<br>
Translúcido

#### Roteiro Construção do diagrama ternário

**• Pese o sistema novamente e calcule a massa de água adicionada**

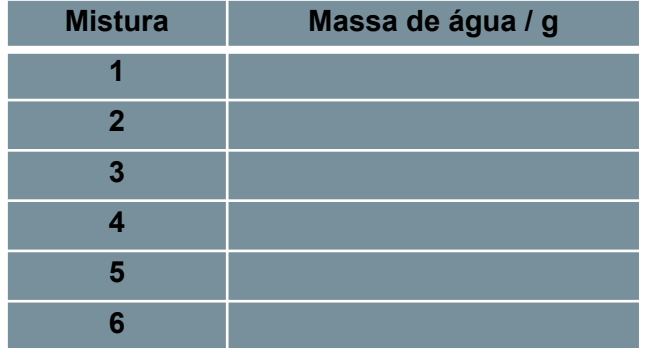

**• Calcule, as frações em massa dos componentes do sistema ternário e trace a curva binodal no diagrama**

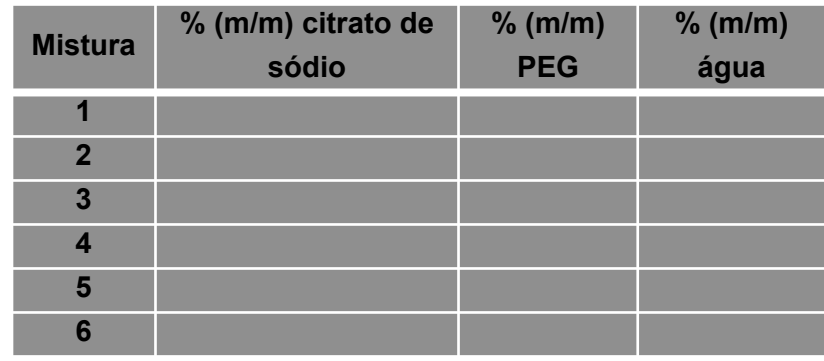

# Construção do diagrama ternário

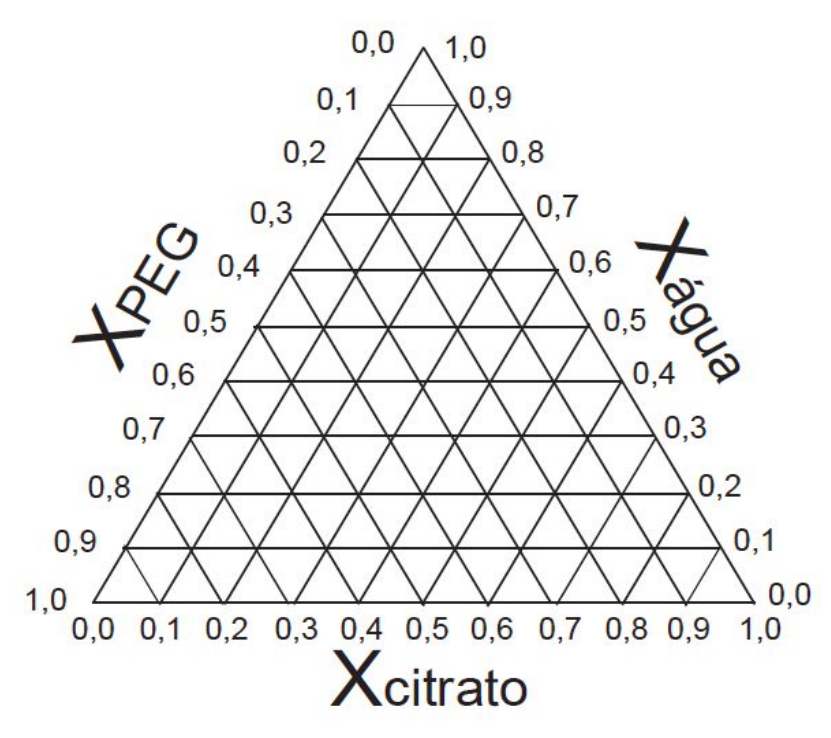

#### **Para o Estudo Dirigido:**

**Apresente as tabelas com as frações em massa e a curva binodal referente ao sistema ternário.**

Indique com uma seta o sentido do aumento da composição de cada componente no diagrama. Responda às questões formuladas